# **Photoshop 2021Crack 111.0.1 32 Bit Full Download [Working**

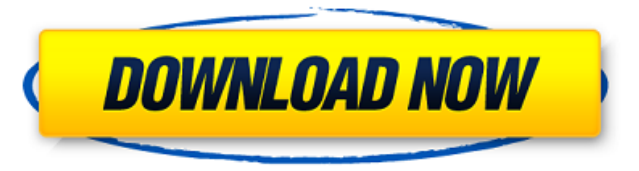

#### **Photoshop Download 32 Bit Download Crack + Download [32|64bit]**

In the following lessons, we will look at many Photoshop image editing features, including the basics and some more advanced features. Raster and Vector Editing Photoshop can be used to create and edit images in two ways. The first is with the use of a raster image editor that renders pixels to the screen as needed. Vector images, such as those created with Adobe Illustrator, can be changed directly using a vector editor in Photoshop. Photoshop has both a raster and a vector editor. Raster tools work directly with pixels, and are best for editing raster-based images. A vector editor is designed to manipulate points and lines, and is best used with vector images. Vector images can be created in Adobe Illustrator or another raster graphics program and then imported into Photoshop. First Steps To see the first step of an editing task, double-click the image (image.psd) in the Photoshop document window. This displays a UI toolbox that holds the tools you need to work on the image. If Photoshop is the only program you are running, the only tools available in the toolbox are the basic tools for creating and designing a composition. For example, the "Blend Modes" option in the toolbox is the only way to change the color of an image. These tools include: The "Text" tool controls text placement on the page, add new text objects, or create new characters. The "Layers" tool enables you to create and organize layers of a document. The "Paintbrush" tool paints or draws shapes and paths. The "Curves" tool allows you to make adjustments to a photograph's brightness or color. There is also an option called "Layer Styles" that lets you apply visual effects to selected objects. Figure 3 is an example of the toolbox. Photoshop has tools to manipulate color, contrast, and levels, as well as a host of other editing tasks. These tools are found in the main toolbox or the secondary toolbox. To access these options, use the menu command Edit, choose image edit, or double-click an image file to open the toolbox. Once the toolbox is open, you can use the following four functions to edit the image, as well as create and delete layers. Changing a Layer's Opacity The Levels tool The Color tool The Sharpen tool The Dodge tool To change a layer's opacity, double-

#### **Photoshop Download 32 Bit Download Crack+ Full Product Key**

The present guide will tell you everything you need to know about Photoshop Elements to create some stunning images with the help of Photoshop Elements. Some of the screenshots will not be clickable in mobile. Adobe Photoshop Elements 2019 for Windows Learn how to add effects, filters and text to a photo or draw shapes using the pen tool. Continue to the main post Adobe Photoshop Elements 2019 for macOS Learn how to add effects, filters and text to a photo or draw shapes using the pen tool. Continue to the main post Adobe Photoshop Elements 2019 for Linux Learn how to add effects, filters and text to a photo or draw shapes using the pen tool. Continue to the main post Adobe Photoshop Elements 2019 for Android Learn how to add effects, filters and text to a photo or draw shapes using the pen tool. Continue to the main post Advertisement Advertisement Step 1: Add effect to a photo Go to Effects | Enhance | Aged Photos. A window will pop up. Click the small "up arrow" to the top right of the photos to get the Advanced Options. From here, choose an option on the right and click the left "Add" button on the left to apply the chosen options to the photo. Step 2: Reduce noise Go to Enhance | Reduce Noise. A window will pop up. Click the little down arrow and select the Standard Option. The noise in the photo will reduce. Step 3: Dodge and burn Go to Enhance | Blur | Dodge. Select a blur amount on the right of the dialog. Click the left "Add" button to add the blur to the selected area. Go to Enhance | Blur | Burn. Select a Burn Amount. Click the left "Add" button to add a burn effect to the selected area. Step 4: Change brightness Go to Enhance | Brightness/Contrast | Brightness. If you have a white or grey object in your photo, then you must click the little arrow and move it toward the white colour to brighten the photo. Step 5: Improve skin texture Go to Enhance | Process | Remove Red Eye. Select the check mark next to the "Luminance key" to remove red eye from the image. Go to Enhance | Process | Skin. Click the button next 05a79cecff

## **Photoshop Download 32 Bit Download With License Code For PC**

"The Finest P.R. in the Industry" Sites We Love Whether it's making me laugh or pulling a fast one at your expense, we've got a great time when you visit and we hope you'll come back again! All Access TV No other service really does what All Access TV does for us: It's the entire population of people watching TV - they're all here! (Not to mention that it's a product that 99.999999999...% of us totally LOVE!)... The All Access TV experience is our version of what you could be getting if you were able to afford our (stinkin' sweet, I know) monthly charge. But, you're not. So we'll give you something better. Something closer to home. Something that puts you right in our living room, and we'll even do all the work for you. All Access TV is our promise to you that you get to watch whatever you want from one simple feed. We'll even record the shows for you, if you like. We'll do all the advertising for you, through the exact content you love, on your schedule. And we'll do it for less. But you want to see what it's really like, don't you? You want to see what you're missing! So we've arranged to bring you over to The All Access TV control panel. We're going to take you over there right now so you can check it out for yourself! And when the migration is complete, we'll let you know what we're doing to make sure that you can keep enjoying our service for years to come! We've always had a vision for All Access TV, and we've been working hard towards a day when we could make it a reality. Right now, we're thinking that we're going to launch it sooner than you think! And we want you to know - we're excited about the future of All Access TV and what it's going to be like in just a few short months - so we'll be sending you a lot of emails along the way to keep you posted on what we're doing! And don't forget - you can always find us on Twitter too! Or you can write us an email at: Right now, our All Access service is free for a limited time and only in select markets, so why wait? Join the All Access family today - we've got a ton of

### **What's New In Photoshop Download 32 Bit Download?**

South Korea at the 2008 Summer Paralympics South Korea competed at the 2008 Summer Paralympics in Beijing. This marked the country's 9th appearance in the Summer Paralympics, having competed in every Summer Paralympics since the inaugural event in 1960, with the exception of 1972 and 1976. The country was represented by the Korea National Paralympic Committee. Medalists Competitors Archery Men Women Athletics Men Women Boccia Canoeing Cycling Road Equestrian Goalball Men Women Golf Individual Team Judo Rowing Men Women Powerlifting Men Women Sailing Men Women Shooting Men Women Swimming Men Women Table tennis Men Women Teams Wheelchair basketball Men Women Men Wheelchair fencing Men Women Wheelchair tennis Men Women Wheelchair volleyball Men Women See also 2008 Summer Olympics South Korea at the Paralympics External links Beijing 2008 Paralympic Games Official Site South Korea at the Paralympics Category:Nations at the 2008 Summer Paralympics 2008 ParalympicsQ: How to configure a CDN when server is in another LAN I have a website being hosted at a server. I have set up another server in another location that serves static files. I am using Cloudflare CDN to host images. From the one server, I go through a proxy to the other server  $(192.168.1.10 \rightarrow 81.48.247.68)$  to get to the other server. The problem is that the internet (over the proxy) is a different IP to the internet (over the other server). Cloudflare can only be configured for one IP at a time. If I go to I get the error "This is not permitted". If I add www. to the URL, I get "Not authorized (The website owner must have a website hosting account

## **System Requirements For Photoshop Download 32 Bit Download:**

Minimum: OS: Windows 7 / 8 / 8.1 / 10 / Server 2008 R2 / 2012 / 2012 R2 Processor: Intel Core i5-2500K @ 3.3 GHz or better Memory: 8 GB RAM Graphics: NVIDIA GeForce GTX 760 (AMD equivalent) / AMD Radeon 7870 (ATI equivalent) DirectX: Version 11 Hard Drive: 30 GB free space Sound Card: DirectX 11 Compatible Additional Notes: Intel's latest nomenclature, which was revealed

[https://mymiddlevilledda.com/wp-content/uploads/2022/07/Download\\_Photoshop\\_Cs4\\_Setup\\_For\\_Pc.pdf](https://mymiddlevilledda.com/wp-content/uploads/2022/07/Download_Photoshop_Cs4_Setup_For_Pc.pdf) [https://www.merrimacknh.gov/sites/g/files/vyhlif3456/f/uploads/2022\\_town\\_holidays.pdf](https://www.merrimacknh.gov/sites/g/files/vyhlif3456/f/uploads/2022_town_holidays.pdf) <https://seniorhelpandyou.com/?p=2349> <https://mercatinosport.com/wp-content/uploads/2022/07/gwynwyl.pdf> <http://www.expo15online.com/advert/optilayout-lite-download/> <https://fly4win.com/2022/07/01/adobe-photoshop-cc-crack-windows-7/> <http://www.male-blog.com/2022/07/01/it-is-the-latest-version-of-photoshop-7-0/> <https://www.webcard.irish/скачать-адбеодорэй-cs4-бесплатно/> <https://transmetro.id/2022/07/free-download-photoshop-fonts/> [https://songgiatri.com/image/can\\_i\\_download\\_photoshop\\_for\\_free\\_on\\_mac.pdf](https://songgiatri.com/image/can_i_download_photoshop_for_free_on_mac.pdf) <https://xn--80adkagpvkr2a8ch0bj.xn--p1ai/adobe-photoshop-cs6/> <http://kasujjaelizabeth.com/?p=20414> <http://festivaldelamor.org/?p=5046996> <http://pussyhub.net/?p=53951> <http://www.studiofratini.com/download-adobe-photoshop-7-0-1/> <https://5e19.com/photoshop-3d-materials-collection-free-download/> <https://www.streetbutlers.com/photoshop-cs4-download-full-version/> <https://www.valenciacfacademyitaly.com/2022/07/01/alabama-invasions-a-set-of-11-photoshop-cs3-actions/> <https://rei-pa.com/free-download-photoshop/> <https://burewalaclassified.com/advert/photoshop-7-for-mac/>